<span id="page-0-2"></span>*ticksetstyle —* Choices for overall look of axis ticks

[Description](#page-0-0) [Syntax](#page-0-1) [Also see](#page-1-0)

## <span id="page-0-0"></span>**Description**

Tickset styles are used only in scheme files (see help scheme files) and are not accessible from graph commands; see [G-2] [graph](https://www.stata.com/manuals/g-2graph.pdf#g-2graph).

*ticksetstyle* is a composite style that holds and sets all attributes of a set of ticks on an axis, including the look of ticks and tick labels ([G-4] *[tickstyle](https://www.stata.com/manuals/g-4tickstyle.pdf#g-4tickstyle)*), the default number of ticks, the angle of the ticks, whether the labels for the ticks alternate their distance from the axis and the size of that alternate distance, the *gridstyle* (see [G-4] *[gridstyle](https://www.stata.com/manuals/g-4gridstyle.pdf#g-4gridstyle)*) if a grid is associated with the tickset, and whether ticks are labeled.

## <span id="page-0-1"></span>**Syntax**

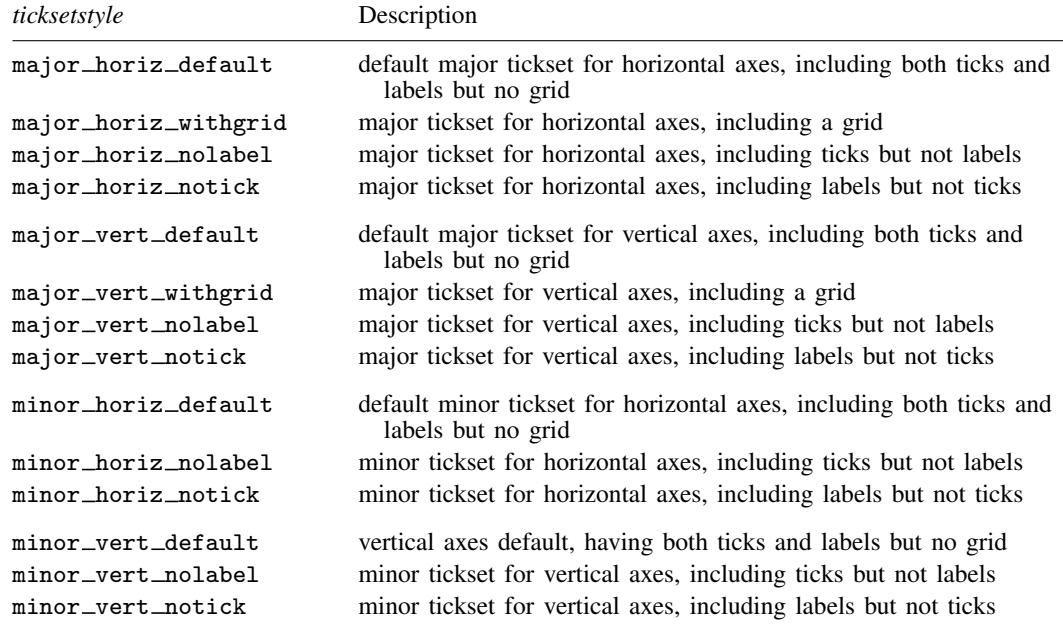

Other *ticksetstyles* may be available; type

. graph query ticksetstyle

to obtain the complete list of *ticksetstyles* installed on your computer.

## <span id="page-1-0"></span>**Also see**

- [G-4] *[gridstyle](https://www.stata.com/manuals/g-4gridstyle.pdf#g-4gridstyle)* Choices for overall look of grid lines
- [G-4] *[tickstyle](https://www.stata.com/manuals/g-4tickstyle.pdf#g-4tickstyle)* Choices for the overall look of axis ticks and axis tick labels

Stata, Stata Press, and Mata are registered trademarks of StataCorp LLC. Stata and Stata Press are registered trademarks with the World Intellectual Property Organization of the United Nations. StataNow and NetCourseNow are trademarks of StataCorp LLC. Other brand and product names are registered trademarks or trademarks of their respective companies. Copyright  $\odot$  1985–2023 StataCorp LLC, College Station, TX, USA. All rights reserved.

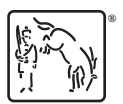

For suggested citations, see the FAQ on [citing Stata documentation](https://www.stata.com/support/faqs/resources/citing-software-documentation-faqs/).